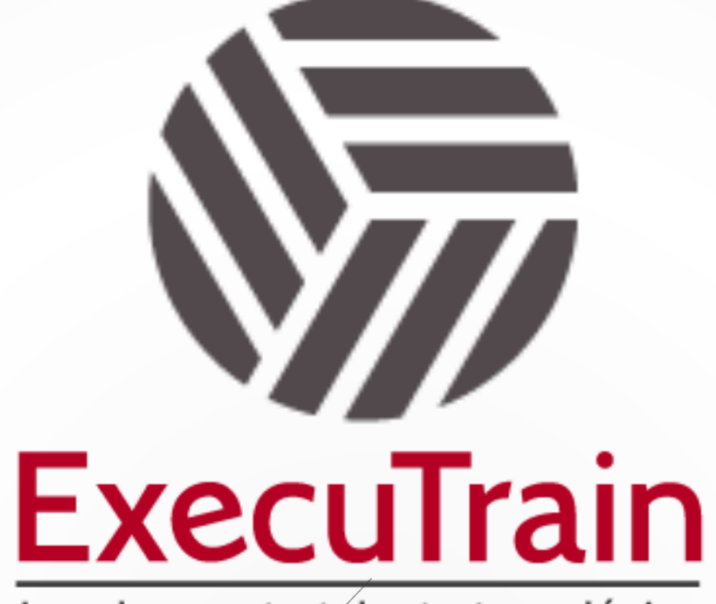

Impulsamos tu talento tecnológico

 $\blacksquare$ 

 $\bullet$ 

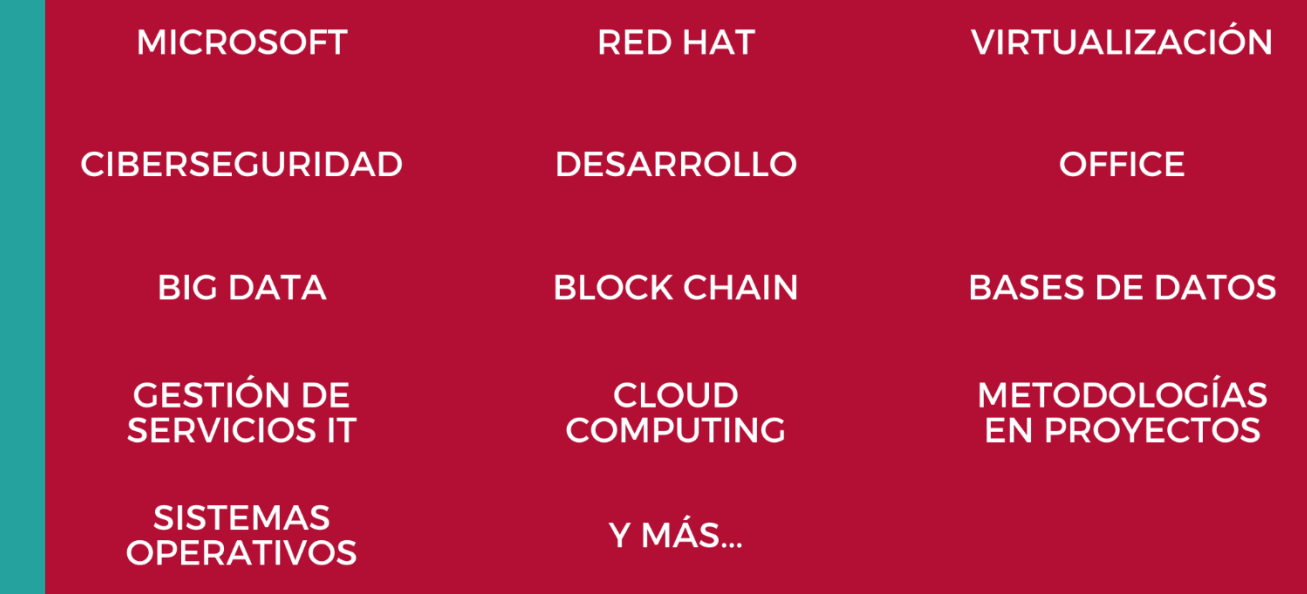

## www.executrain.com.mx

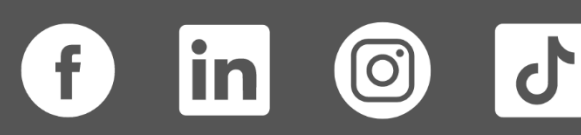

# **¿Por qué ExecuTrain?**

ExecuTrain es un proveedor de entrenamiento corporativo a nivel internacional y líder mundial en la capacitación empresarial. Contamos con más de 30 años de Experiencia y con más de 75 mil personas capacitadas a nivel Nacional.

Te guiamos en la definición de tus requerimientos de capacitación, en las diferentes etapas:

- ✓ Detección de necesidades, evaluación de conocimientos, plan de capacitación y seguimiento posterior para elegir el plan de capacitación como tú lo necesitas.
- ✓ El **más amplio catálogo de cursos**, desde un nivel básico hasta los niveles de conocimientos más especializados.
- ✓ En ExecuTrain el material y la **metodología están diseñados por expertos en aprendizaje humano**. Lo que te garantiza un mejor conocimiento en menor tiempo.
- ✓ Tú puedes confiar y estar seguro del aprendizaje porque nuestro **staff de instructores es de primer nivel**, algunos de los cuales son consultores en reconocidas empresas.
- ✓ No pierdas tu tiempo, los cursos están diseñados para un aprendizaje práctico.

**Nuestro compromiso es que tú aprendas, si no quedas satisfecho con los resultados del programa, podrás volver a tomar los cursos hasta tu entera satisfacción o la devolución de tu dinero**.

## **Modalidad de Servicio**

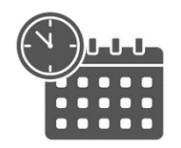

Cursos en Fecha Calendario

Súmate a nuestros grupos en fechas públicas.

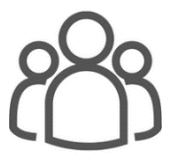

Cursos Privados

On site, en nuestras instalaciones o en línea con instructor en vivo.

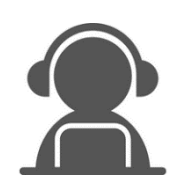

Autoestudio con soporte de instructor

Cursos en modalidad autoestudio, con acceso 24/7 a la plataforma de estudio, con soporte de instructor y foros de ayuda

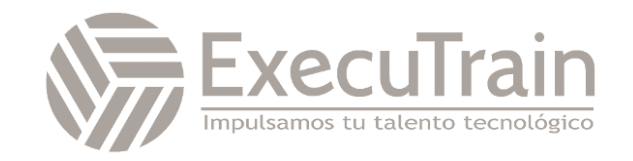

### **MS-4001 / Build collaborative apps for Microsoft Teams**

Obtenga información sobre cómo compilar y distribuir aplicaciones de Microsoft Teams que recuperan información de usuario mediante Microsoft Graph API. Practique la creación e implementación de aplicaciones en el proyecto guiado al final de la ruta de aprendizaje.

### **Perfil del Público**

Desarrolladores de software y profesionales de TI interesados en mejorar la colaboración dentro de sus organizaciones. Estos individuos buscan aprender a crear aplicaciones personalizadas que se integren perfectamente con Microsoft Teams, optimizando la productividad y la comunicación del equipo. Están familiarizados con el entorno de Microsoft y desean expandir sus habilidades para aprovechar al máximo las capacidades de Teams.

**Rol de trabajo: Analista de negocios, Propietario del negocio, Usuario profesional**

## **Requisitos Previos**

Antes de asistir a este curso, los estudiantes deben tener:

- ✓ Conocimientos básicos de las aplicaciones de Microsoft Teams y sus componentes, incluidas las tarjetas adaptables y los módulos de tareas
- ✓ Capacidad para programar con JavaScript, TypeScript y Node.js
- ✓ Experiencia con Visual Studio Code en el nivel intermedio
- ✓ Acceso de administrador global a un espacio empresarial de Microsoft 365
- ✓ Acceso a una suscripción de Microsoft Azure

# **Módulos**

#### **Introducción a la creación de aplicaciones para Microsoft Teams mediante el kit de herramientas de Teams para Visual Studio Code**

Teams Toolkit es una extensión para Visual Studio Code y Visual Studio 2022. Ayuda a los desarrolladores a crear e implementar aplicaciones de Microsoft Teams con identidad integrada, almacenamiento en la nube y otros servicios en Microsoft 365 y Azure. En este módulo, aprenderá a crear una aplicación de Microsoft Teams mediante el kit de herramientas de Teams para Visual Studio Code.

- **Introducción**
- Instalación y configuración del kit de herramientas de Teams para Visual Studio Code.
- Ejercicio: Instalación y configuración del kit de herramientas de Teams para Visual Studio Code
- Creación de una aplicación de Teams a partir de un ejemplo en la galería.
- Ejercicio: Creación de una aplicación de Teams a partir de un ejemplo en la galería.
- Ejecución de la aplicación de Teams.

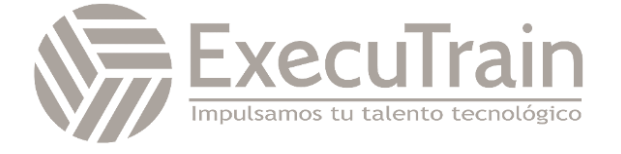

- Ejercicio: Ejecución de la aplicación de Teams
- Resumen

#### **Creación de bots conversacionales para Microsoft Teams**

Obtenga información sobre cómo crear bots para habilitar interacciones conversacionales con los usuarios a través de texto, tarjetas interactivas y módulos de tareas en Microsoft

- Introducción.
- Explorar bots para Microsoft Teams.
- Comprenda los conceptos básicos de los bots para Microsoft Teams
- Explora herramientas para desarrollar bots para Microsoft Teams
- Crear un bot usando Teams Toolkit.
- Crear y enviar una Tarjeta Adaptable
- Enviar mensajes proactivos
- Comprobación de conocimientos
- Resumen

#### **Compilación de extensiones de mensajes para Microsoft Teams y Microsoft Copilot para Microsoft 365**

Obtenga información sobre cómo crear extensiones de mensajes que permitan a los usuarios interactuar con servicios externos dentro de su flujo de trabajo en Microsoft Teams y Microsoft Copilot para Microsoft 365.

- Introducción.
- Prepárese para crear una extensión de mensaje
- Definir un comando de búsqueda
- Implementar una extensión de mensajes basada en búsqueda
- Definir un comando de acción
- Implementar una extensión de mensaje basada en acciones
- Ampliar Copilot para Microsoft 365 mediante una extensión de mensajes.
- Comprobación de conocimientos.
- Resumen

#### **Pestañas de compilación para Microsoft Teams**

Obtenga información sobre cómo crear pestañas que proporcionen experiencias web insertadas en Microsoft Teams.

- Introducción.
- Explorar escenarios de pestañas
- Explorar el desarrollo de pestañas
- Crear una pestaña usando el kit de herramientas de Teams
- Obtener contexto en la pestaña Equipos
- Crear un enlace profundo a una pestaña de Teams
- Comprobación de conocimientos.
- Resumen

#### **Conexión de servicios web a Microsoft Teams mediante webhooks**

Obtenga información sobre cómo crear webhooks entrantes y webhooks salientes que conecten servicios web a equipos y canales de Microsoft Teams.

- Introducción.
- Explorar webhooks y conectores
- Crear un webhook entrante
- Publicar un mensaje en un webhook entrante
- Crear un webhook saliente.
- Comprobación de conocimientos.
- Resumen

#### **Recuperación de datos de Microsoft 365 para aplicaciones de Microsoft Teams mediante Microsoft Graph**

Obtenga información sobre cómo autenticar usuarios con la plataforma de identidad de Microsoft, configurar permisos y recuperar datos de usuario para la aplicación de Microsoft Teams mediante Microsoft Graph API.

- Introducción.
- Explora escenarios para desarrollar con Microsoft Graph
- Registre su aplicación con Microsoft Entra
- Autenticar usuarios mediante SSO con Teams Toolkit.
- Realizar solicitudes a la Graph API
- Configurar permisos

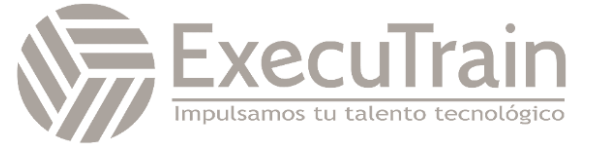

- Recuperar información del usuario
- Comprobación de conocimientos.
- Resumen

#### **Implementación de una aplicación de Microsoft Teams en Azure mediante el kit de herramientas de Teams para Visual Studio Code**

Al crear aplicaciones para Microsoft Teams, en función de sus requisitos, puede optar por hospedar la aplicación web en Azure. También puede agregar características que requieren recursos en la nube, como Azure Key Vault o Azure Functions. Si va a crear bots, deberá usar Azure Bot.

La extensión Teams Toolkit for Visual Studio Code simplifica el proceso de configuración e implementación de recursos en la nube, ya que proporciona una manera sencilla de seleccionar y aprovisionar estos recursos durante la fase de desarrollo de aplicaciones. También sirve para facilitar la publicación de la aplicación, ya sea que necesite publicar en su organización para que otros usuarios lo prueben o para crear paquetes de aplicaciones que se puedan cargar manualmente en Teams. En este módulo de entrenamiento, comprenderá más sobre los requisitos de infraestructura y cómo configurar las cosas para hospedar y publicar la aplicación en Teams.

- Introducción.
- Creación de recursos de Azure para hospedar una aplicación de pestaña de Teams8 minutos
- Ejercicio: Creación de recursos de Azure para hospedar una aplicación de pestaña de Teams8 minutos
- Implementación del código fuente de la aplicación de Teams.
- Ejercicio: Implementación del código fuente de la aplicación de Teams.
- Publicación de la aplicación de pestaña de Teams.
- Ejercicio: Publicación de la aplicación de pestaña de Teams.
- Resumen

#### **Provecto guiado: compilación implementación de una aplicación de Microsoft Teams mediante el kit de herramientas de Teams para Visual Studio Code**

Practique la creación y actualización de aplicaciones de Microsoft Teams que recuperen datos de Microsoft Graph. Implemente en Azure y publique la aplicación para los usuarios de una organización.

- **Introducción**
- Preparar
- Ejercicio: Implementar una extensión de mensaje que recupere datos de Microsoft Graph
- Ejercicio: Crear un webhook entrante8 minutos
- Ejercicio Crear una pestaña10 minutos.
- Ejercicio Crear un bot
- Comprobación de conocimientos.
- Resumen

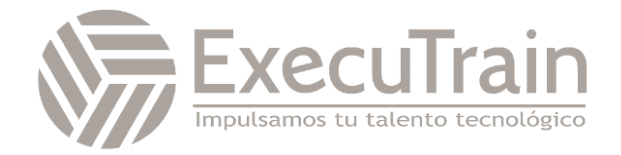